Artículo [Yone Moreno](https://es.community.intersystems.com/user/yone-moreno) · 6 feb, 2022 Lectura de 2 min

## **"Ƈuida tus ojos: usa el Codể "**

¿Necesitas que tus compañeros y tú, tengan una forma más sencilla de leer el código?

¿Te preguntas cómo **cuidar tu vista** ️️ y hacer más agradable la lectura de código?

¿Buscas una forma de reducir la fatiga visual ️️️️ y mejorar la calidad de lo que escribes?

Por favor, sigue leyendo para averiguar las respuestas a las cuestiones anteriores.

1º Nos creamos una clase normal y corriente, que extiende de Ens.BP.Context

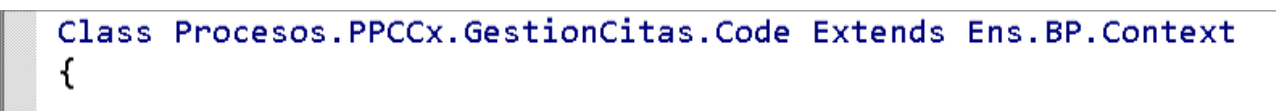

2º Escribimos el método que necesitemos

```
Class Procesos. PPCCx. GestionCitas. Code Extends Ens. BP. Context
\overline{f}□ClassMethod XMLaER7(request As Ens.Response) As EnsLib.HL7.Message
 \mathcal{L}_{\mathcal{L}}set mensajeXML = ##class(%GlobalCharacterStream).%New()
   while (request mensaje AtEnd = 0){
     do mensajeXML Write($zcvt(request mensaje Read(),"0","UTF8"))
   Y
   $$$LOGINFO("En Procesos.PPCCx.GestionCitas.Code, mensajeXML.Read(): "_mensajeXML.Read())
   do mensajeXML Rewind()
   set response = ##class(ITB.HL7.Util.Convert).XMLToER7(mensajeXML,.tSC,"2.5")
   $$$LOGINFO("tSC: "_tSC)
   quit response
\rightarrow
```
3º Enlazamos el Proceso de Negocio (BP) con nuestra clase Code:

Para ello en Contexto > Superclase de contexto

Anotamos el nombre de la clase Code, que hemos creado en el paso 1

Published on InterSystems Developer Community (https://community.intersystems.com)

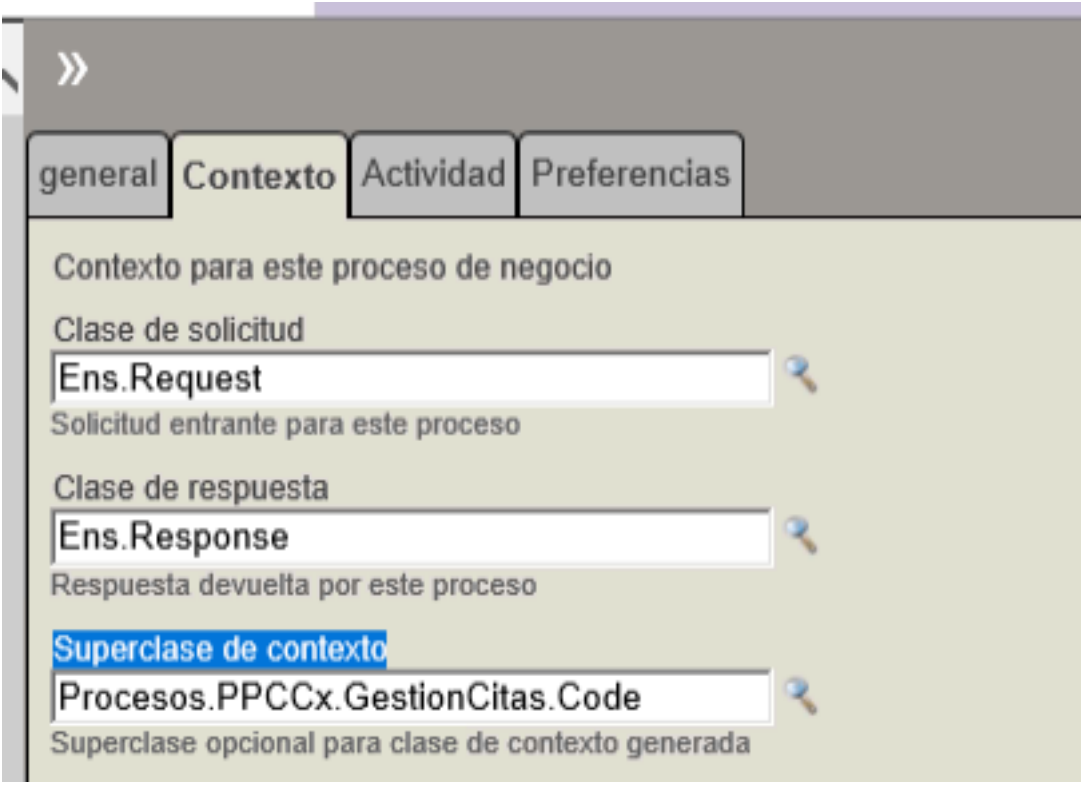

4º Llamamos a nuestra super función desde el BP

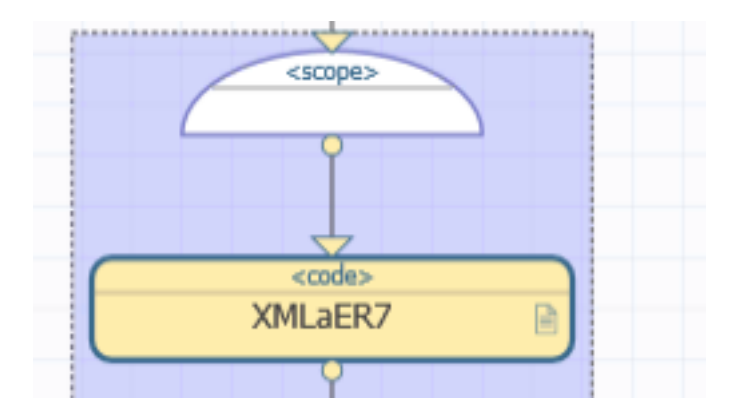

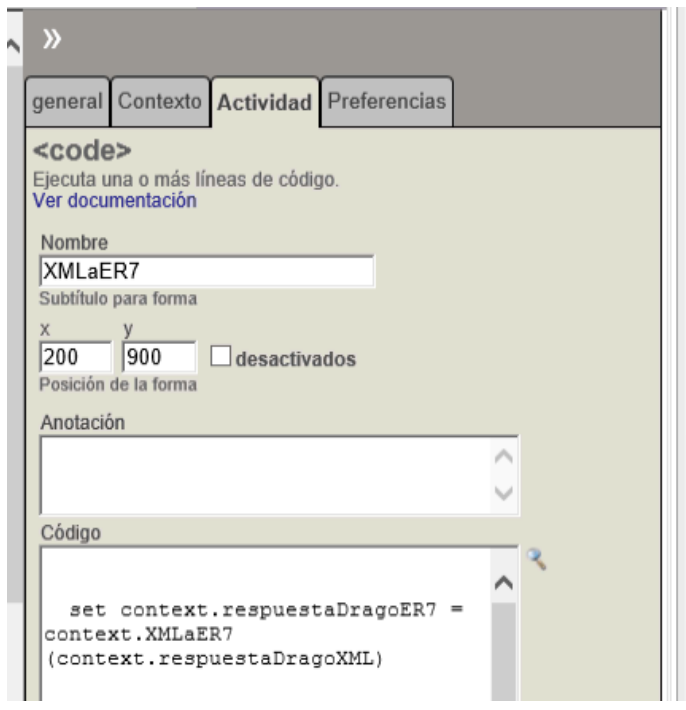

Para ello escribimos en un code:

## set context.respuestaDragoER7 = context.XMLaER7(context.respuestaDragoXML)

De esta forma tendremos el alivio visual de en vez de poner toda la lógica en el Proceso,  $\cdot$ 

uida tus ojos: usa el Cod<sup>"</sup>

Published on InterSystems Developer Community (https://community.intersystems.com)

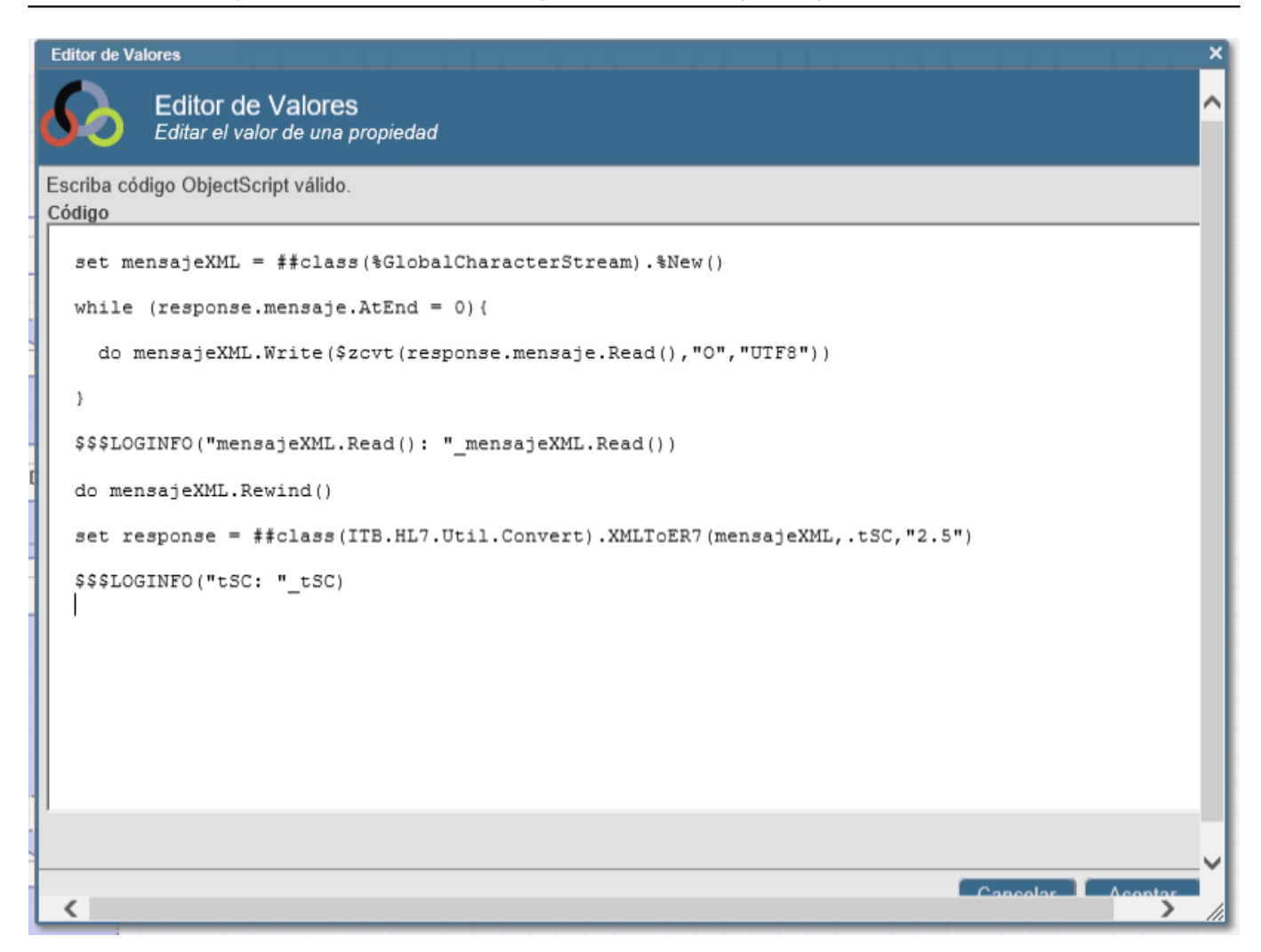

Escribirla de forma más sencilla en una clase a parte donde se ve la letra mejor  $\cdot$ :

```
Class Procesos. PPCCx. GestionCitas. Code Extends Ens. BP. Context
\sqrt{ }□ClassMethod XMLaER7(request As Ens.Response) As EnsLib.HL7.Message
   set mensajeXML = ##class(%GlobalCharacterStream).%New()
   while (request mensaje AtEnd = \theta){
     do mensajeXML.Write($zcvt(request.mensaje.Read(),"0","UTF8"))
   -3
   $$$LOGINFO("En Procesos.PPCCx.GestionCitas.Code, mensajeXML.Read(): "_mensajeXML.Read())
   do mensajeXML Rewind()
   set response = ##class(ITB.HL7.Util.Convert).XMLToER7(mensajeXML,.tSC,"2.5")
   $$$LOGINFO("tSC: " tSC)
   quit response
 - }
```
**Atención: para que funcione al Importar y Compilar el proyecto en otra Instancia (INTEGRACION, PRE...)**

Necesitamos expresar que el BP se compile DESPUÉS que el Code usando:

CompileAfter = Procesos.PPCCx.GestionCitas.Code

**En el Proceso, añadimos:**

Class Procesos.PPCCx.GestionCitas Extends Ens.BusinessProcessBPL [ ClassType = persis tent, CompileAfter = Procesos.PPCCx.GestionCitas.Code, ProcedureBlock ]

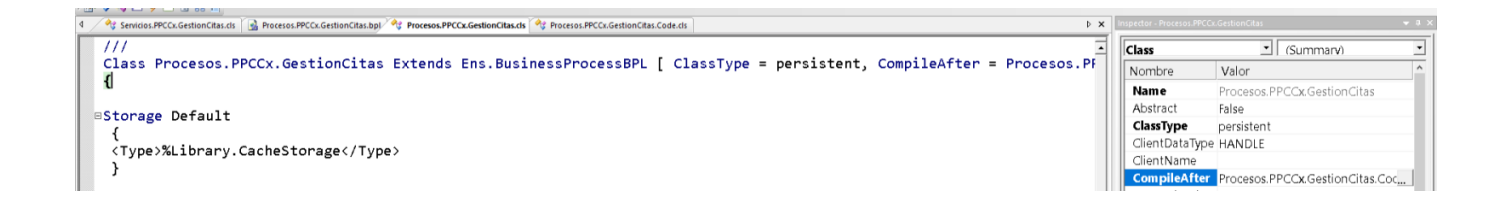

De esta forma, hemos visto cómo hacer más agradable a la vista, el código, y cuidar la salud visual de nuestros compañeros, y la nuestra propia, al escribir de forma que se entienda y lea de forma más sencilla.

Gracias por leerlo

[#Concurso](https://es.community.intersystems.com/tags/contest) [#Otro](https://es.community.intersystems.com/tags/other)

**URL de fuente:**[https://es.community.intersystems.com/post/%C6%88uida-tus-ojos-usa-el-cod%E1%BB%83-0](https://es.community.intersystems.com/https://es.community.intersystems.com/post/%C6%88uida-tus-ojos-usa-el-cod%E1%BB%83-0)